# The  $\sf poetry$ tex package

SAM WHITED sam@samwhited.com

> March 9, 2013 v1.4

# **Contents**

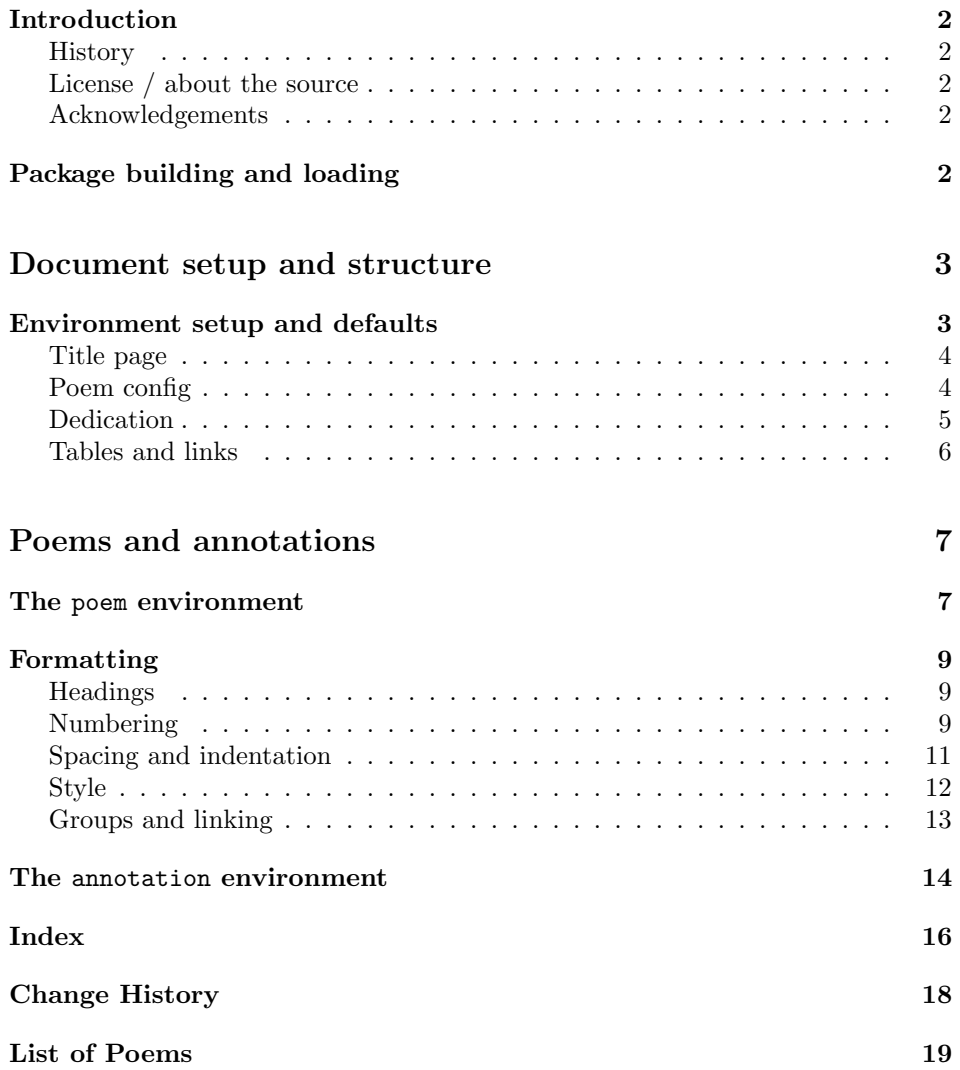

## <span id="page-1-0"></span>Introduction

The poetrytex package is designed to aid in the formatting and typesetting of anthologies of poetry.

## <span id="page-1-1"></span>History

The package started out as a collection of macros for automating simple tasks that I often had to perform while working on a collection of poetry and prose. After a time, I decided to turn it into an STY file which would be geared more towards the idea of an anthology or a collection of works and less about typesetting the verse itself (for which there were already several good packages on CTAN). While the file was small this worked well—Learning to use the package was easily accomplished by reading the annotated source code (generated via a modified version of Jeremy Ashkenas' literate programming tool 'docco'). However, as the source and scope of the project grew I decided to move away from docco and start working on a proper package that would use more traditional T<sub>EX</sub>-style docs.

### <span id="page-1-2"></span>License / about the source

This project may be distributed and/or modified under the conditions of the  $IAT$ <sub>E</sub>X Project Public License, either version 1.3c of this license or (at your opinion) any later version. The latest version of this license is in:

#### <http://www.latex-project.org/lppl.txt>

and version 1.3c or later is part of all distributions of LAT<sub>EX</sub> version  $2008/05/04$ or later.

Contributions are welcome, and the latest development version of the project can always be found at <https://github.com/samwhited/poetrytex>.

#### <span id="page-1-3"></span>Acknowledgements

A special thanks is in order for Brittany Taylor. Though she probably has no idea what T<sub>E</sub>X is or that this project even exists it is due mostly to her influence that it ever got off the ground.

# <span id="page-1-4"></span>Package building and loading

#### 1  $\langle *poetrytex\rangle$

Building Before building poetrytex you should verify that the following dependencies are installed:

```
2 \RequirePackage{expl3}
```

```
3 \AtEndOfPackage{\RequirePackage{hyperref}}
```
Once you have all the required packages, building poetrytex from source can be accomplished in multiple ways. If the Makefile is present running make help will tell you everything you need to know. To manually extract the files and generate the documentation simply run  $pdf$ latex or  $X\exists P$ EX against  $po$ etrytex.dtx:

pdflatex poetrytex.dtx

You can also use the  $-$ -shell-escape option to generate documentation which includes the current git commit short-hash in the version number:

```
pdflatex --shell-escape poetrytex.dtx
```
It should be noted that this option is extremely unsafe and you should only use it if you understand the risks.

Loading Using poetrytex in your project works exactly as you'd expect:

<span id="page-2-2"></span>\usepackage{poetrytex}

The package can also be loaded with any of the following options:

numbertop resetnumongroup numberpoems usedefaulttitles clearpageafterpoem

verse

```
4 \DeclareOption{verse}{\usepackage{verse}}
5 \DeclareOption{numbertop}{\numbertop}
6 \DeclareOption{resetnumongroup}{\resetnumongroup}
7 \DeclareOption{numberpoems}{\numberpoems}
8 \DeclareOption{usedefaulttitles}{\ptusedefaulttitles}
9 \DeclareOption{clearpageafterpoem}{\clearpageafterpoem}
10 \DeclareOption{clearpageafterpoems}{\clearpageafterpoem}
11 \DeclareOption*{%
12 \PassOptionsToPackage{\CurrentOption}{hyperref}%
13 }
```
For instance:

\usepackage[numberpoems,clearpageafterpoem]{poetrytex}

# <span id="page-2-0"></span>Document setup and structure

The poetrytex package is fairly simple as far as TEX packages go, so it's worth taking a look at how it works internally.

## <span id="page-2-1"></span>Environment setup and defaults

First we setup our environment, define some useful properties, and choose some default values for those properties.

#### <span id="page-3-0"></span>Title page

We'll start with the title page:

```
\pttitle
\ptsubtitle
  \ptauthor
    \ptdate
             These properties will affect the appearance of \maketitle:
             14 \newcommand*{\pttitle}{Title}
             15 \newcommand*{\ptsubtitle}{Subtitle}
             16 \newcommand*{\ptauthor}{Author}
             17 \newcommand*{\ptdate}{\today}
```
Since we define them as commands, you can change the appearance of your title page by redefining them in your preamble like so:

\renewcommand\*{\pttitle}{My Title} \renewcommand\*{\ptauthor}{The Author}

We then use these properties to set the document title, author, and date:

```
18 \title{%
19 \pttitle%
20 \ifx\ptsubtitle\@ptundefined\relax\else\\\ptsubtitle\fi%
21 }
22 \author{\ptauthor}
23 \date{\ptdate}
```
Since  $\mathcal{S}$  and  $\mathcal{S}$  are  $\mathcal{S}$  and  $\mathcal{S}$  and date we use the  $\mathcal{S}$  equivalents so that we can refer to them again later, or redefine them throughout the document—in anthologies with works by multiple authors, for instance.

#### <span id="page-3-1"></span>Poem config

```
\@ptpoemlabeltext Each time you create a poem in your document we automatically assign it a
                   special label that can be used to link to it later. This label is prefixed with
                   \@ptpoemlabeltext to prevent it from conflicting with user defined labels, or
                   labels defined in other packages.
```
24 \newcommand\*{\@ptpoemlabeltext}{poetrytexpoem:}

Chances are you'll never need to touch this.

poemnum absolutepoemnum untitledpoemnum absoluteuntitledpoemnum The poemnum and absolutepoemnum counters will be incremented every time we include a poem in our document and can be used later to number the poems. The absolutepoemnum counter will never be reset by poetrytex while poemnum may sometimes be reset to 0 (at the beginning of a new poemgroup for instance). The untitledpoemnum and absoluteuntitledpoemnum are similar except that they are only incremented when the poem does not have a title.

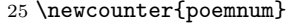

26 \newcounter{absolutepoemnum}

```
27 \newcounter{untitledpoemnum}
```
28 \newcounter{absoluteuntitledpoemnum}

<span id="page-4-0"></span>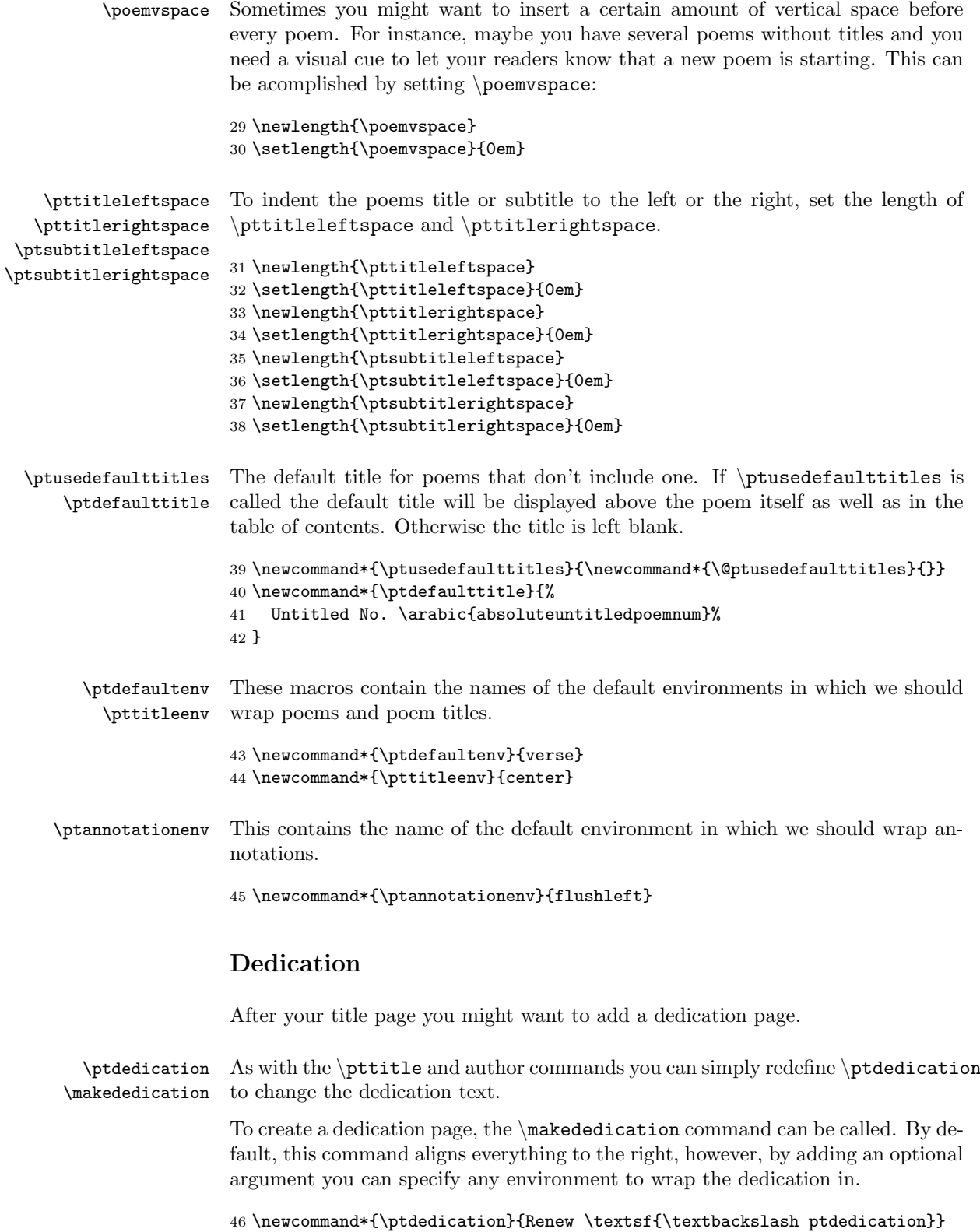

```
47 \newcommand*{\makededication}[1][flushright]{%
48 \thispagestyle{empty}
49 \vspace*{\fill}
50 \begin{#1}
51 \emph{\ptdedication}
52 \end{#1}
53 \vspace*{\fill}
54 }
```
### <span id="page-5-0"></span>Tables and links

Next we setup the table of contents and list of poems:

\toptitle \topentrytype The value of \toptitle will be rendered atop the Table of Poems, and \topentrytype will set the default entry type for poems in the TOP.

```
55 \newcommand*{\toptitle}{List of Poems}
56 \newcommand*{\topentrytype}{subsection}
```
We then set the secnumdepth and tocdepth counters to disable chapter, section, and subsection numbering, and to limit the maximum depth of entries in the TOC.

```
57 \setcounter{secnumdepth}{-1}
58 \setcounter{tocdepth}{2}
59 \renewcommand*{\listtablename}{\toptitle}
```
\beforetoc Several hooks are provided which allow you to insert content before or after the \aftertoc tables:

```
\beforetop
\aftertop
```

```
60 \newcommand{\beforetoc}{}
61 \newcommand{\aftertoc}{}
62 \newcommand{\beforetop}{}
63 \newcommand{\aftertop}{}
```
\maketoc Once you've configured the TOC and TOP you probably want to insert them \maketop \maketop\* into your document somewhere. While you could just use the LAT<sub>EX</sub> commands \tableofcontents and \listoftables, we provide alternatives that add a bit of formatting and clear the page. By default the TOP creates a listing in the TOC—Using the star modifier prevents this. An example table of poems can be found at the end of this document.

```
64 \newcommand*{\maketoc}{%
```
- 65 \beforetoc
- 66 \tableofcontents
- 67 \pagestyle{plain}
- 68 \aftertoc
- 69 \clearpage

```
70 \thispagestyle{empty}
```
71 }

```
72 \newcommand*{\maketop}{\@ifstar{\@ptmaketopStar}{\@ptmaketopNoStar}}
```

```
73 \newcommand*{\@ptmaketopStar}{%
```

```
75 \beforetop
76 \listoftables
77 \pagestyle{plain}
78 \aftertop
79 \clearpage
80 }
81 \newcommand*{\@ptmaketopNoStar}{%
82 \cleardoublepage
83 \beforetop
84 \phantomsection
85 \addcontentsline{toc}{section}{\toptitle}
86 \listoftables
87 \pagestyle{plain}
88 \aftertop
89 \clearpage
90 }
```
74 \cleardoublepage

\numbertop Placing this command in your document preamble will cause the table of poems to be numbered.

91 \newcommand\*{\numbertop}{\newcommand\*{\@ptnumbertop}{}}

# <span id="page-6-0"></span>Poems and annotations

Now that we've got all the boilerplate, configuration, titles, tables, and properties out of the way, it's time to move on to the core functionality of poetrytex: displaying and organizing poems!

## <span id="page-6-1"></span>The poem environment

poem Inserting a poem or other writing into your anthology is accomplished by wrapping it in the poem environment. This environment takes in two arguments, the title and subtitle (or author, date, etc.) of the poem.

92 \newenvironment{poem}[3][\ptdefaultenv]{%

\@ptwrapenvironment By default poem re-wraps your text in the verse environment. However, this can be changed by passing in an optional argument with the name of another environment to wrap it in (eg. center) or, for all poems, by redefining ptdefaultenv.

93 \newcommand\*{\@ptwrapenvironment}{#1}

For example, a poem wrapped in the center environment might look like this:

```
\begin{poem}[center]
{The Sea Bell}{J.R.R. Tolkien}
I walked by the sea,
and there came to me,\\
as a star-beam on the wet sand,\\
a white shell like a sea-bell;\\
trembling it lay
in my wet hand.\setminusIn my fingers shaken
I heard waken\\
a ding within, by a harbour bar\\
a buoy swinging, a call ringing\\
over endless seas,
faint now and far\ldots
\end{poem}
```
<span id="page-7-0"></span>The Sea Bell J.R.R. Tolkien

I walked by the sea, and there came to me, as a star-beam on the wet sand, a white shell like a sea-bell; trembling it lay in my wet hand. In my fingers shaken I heard waken a ding within, by a harbour bar a buoy swinging, a call ringing over endless seas, faint now and far. . .

Now we render the page header, title, and the actual poem:

```
94 \poetryheadings
95 \addtocounter{poemnum}{1}
96 \addtocounter{absolutepoemnum}{1}
97 \ifx&#2&%
98 \addtocounter{untitledpoemnum}{1}
99 \addtocounter{absoluteuntitledpoemnum}{1}
100 \quad \text{if}101 \vspace*{\poemvspace}
102 \begin{\pttitleenv}
103 \phantomsection%
104 \addcontentsline{lot}{\topentrytype}{%
105 \ifx\@ptnumbertop\@ptundefined%
106 \relax%
107 \else%
108 \toppoemnum%
109 \text{Y}i
110 \ifx&#2&%
111 \ptdefaulttitle%
112 \else%
113 #2%
114 \overrightarrow{fi}115 }%
116 \hypertarget{\@ptpoemlabeltext\arabic{absolutepoemnum}}{}
117 {\poemtitleformat%
118 \ifx\@ptnumberpoems\@ptundefined
119 \relax
120 \else
121 \titlepoemnum
122 \overrightarrow{fi}123 \ifx&#2&%
124 \ifx\@ptusedefaulttitles\@ptundefined%
125 \relax%
126 \else%
127 \hspace*{\pttitleleftspace}\ptdefaulttitle%
128 \hspace*{\pttitlerightspace}\\%
```

```
129 \quad \text{if } \mathbf{i}130 \else
131 \hspace*{\pttitleleftspace}#2\hspace*{\pttitlerightspace}\\%
132 \quad \text{if}'133 }%
134 \hspace*{\ptsubtitleleftspace}#3\hspace*{\ptsubtitlerightspace}
135 \end{\pttitleenv}
136 \begin{\@ptwrapenvironment}
137 \begingroup\setlength{\parskip}{\stanzaparskip}%
138 }{%
139 \endgroup
140 \end{\@ptwrapenvironment}
141 \ifx\@ptclearpageafterpoem\@ptundefined
142 \relax
143 \else
144 \clearpage
145 \fi
146 }
```
# <span id="page-8-0"></span>Formatting

The poem environment provides some reasonable defaults for formatting your work but chances are you want a little more control.

### <span id="page-8-1"></span>Headings

```
\poetryheadings Every time a new poem or annotation environment is created we automatically
                 call \poetryheadings. By redefining this you can change how your headings look,
                 use packages like fancyhdr, or remove headers from poem pages altogether.
```

```
147 \newcommand*{\poetryheadings}[0]{%
148 \pagestyle{myheadings}
149 \markboth{\ |\ \textsc{\pttitle}\hfill }
150 {\hfill\textsc{\ptgroup}\ |\ }
151 }
```
### <span id="page-8-2"></span>Numbering

\resetnumongroup \numberpoems These commands determine if the poemnum counter should be reset when the poem group changes and if the poems should display their number above the title. Generally these should be called from the preamble but they can be defined at any point in your document to change how numbering works, or to turn on numbering from that point forward.

```
152 \newcommand*{\resetnumongroup}{\newcommand*{\@ptresetnumongroup}{}}
153 \newcommand*{\numberpoems}{\newcommand*{\@ptnumberpoems}{}}
```
Using \numberpoems results in:

\numberpoems \numbertop

\begin{poem}{The Highwayman} {Alfred Noyes} The wind was a torrent of darkness among the gusty trees,\\ The moon was a ghostly galleon tossed upon cloudy seas,\\ The road was a ribbon of moonlight over the purple moor% \ldots \end{poem}

<span id="page-9-0"></span>2 The Highwayman Alfred Noyes

The wind was a torrent of darkness among the gusty trees, The moon was a ghostly

galleon tossed upon cloudy seas, The road was a ribbon of

moonlight over the purple moor . . .

\titlepoemnum \toppoemnum These commands are used to insert the poem number into the poem title and the table of poems respectively. By redefining them you can customize how the numbering looks.

> 154 \newcommand\*{\titlepoemnum}{\arabic{poemnum}\\} 155\newcommand\*{\toppoemnum}{\arabic{poemnum}.\ }

If we want to use uppercase roman numerals on the poems, and lowercase roman numerals in the [Table of Poems](#page-18-0), we could redefine them like so:

```
\numberpoems
\numbertop
\renewcommand*{\titlepoemnum}{%
 \unskip\Roman{poemnum}\\}
\renewcommand*{\toppoemnum}{
 \unskip\roman{poemnum}.\ }
```

```
\begin{poem}%
{The Lady of Shalott}%
{Alfred Tennyson (1842)}
On either side the river lie\\
Long fields of barley and
of rye,\\
That clothe the wold and meet
the sky;\\
And through the field the road
runs by\\
To many-towered Camelot;\\
And up and down the people go,\\
Gazing where the lilies blow\\
Round an island there below,\\
The island of Shalott---
\end{poem}
```
#### III

# <span id="page-9-1"></span>The Lady of Shalott

Alfred Tennyson (1842)

On either side the river lie Long fields of barley and of rye, That clothe the wold and meet the sky;

And through the field the road runs by

To many-towered Camelot; And up and down the people

go, Gazing where the lilies blow Round an island there be- $\log$ 

The island of Shalott—

#### <span id="page-10-0"></span>Spacing and indentation

\stanzaparskip This length is used to change the parskip within a poem environment.

156 \newlength{\stanzaparskip} 157 \setlength{\stanzaparskip}{0.7em}

\clearpageafterpoem clearpageafterpoem causes the page to be cleared after every poem environment.

158 \newcommand\*{\clearpageafterpoem}{\newcommand\*{\@ptclearpageafterpoem}{}}

\ptgap The \ptgap length and \ptind command are two of those places where poetrytex \ptind \ptind\* strays a bit into the realm of poetry typesetting. They overlap with the verse package's \vgap and \vin commands and insert indentation at at the beginning of a line. This is useful for typesetting poems consistently when the verse package is not loaded. Redefine \ptgap to change the length that \ptind indents by. The starred version of ptind uses \hspace\*.

```
159 \newlength{\ptgap}
160 \setlength{\ptgap}{2em}
161 \newcommand*{\ptind}{%
162 \@ifstar{%
163 \@ptindStar
164 }{%
165 \@ptindNoStar
166 }
167 }
168 \newcommand*{\@ptindStar}{\hspace*{\ptgap}}
169 \newcommand*{\@ptindNoStar}{\hspace{\ptgap}}
```
Using it works something like this:

```
\setlength{\ptgap}{2em}
\begin{poem}[flushleft]{PoE\TeX}
{An {\tipaencoding
/Ig"zA:mp@l/} poem}
There once was a poem called%
PoE\TeX\\*
That's name sounded somewhat%
{\tipaencoding /p@"TEtEk/}.\\*
\ptind It was really quite%
sad,\\*
\ptind to see pronunciation%
so bad, \\*
And to read such a terrible%
{\tipaencoding /"lIme(@)rEk/}!
\end{poem}
```
## **PoET<sub>F</sub>X**

An  $/$ Ig'za:mpol $/$  poem

<span id="page-10-1"></span>There once was a poem called PoETEX That's name sounded somewhat  $/$ p $\Theta$ " $\theta$ εtεk/. It was really quite sad, to see pronunciation so bad, And to read such a terrible  $/$ 'lıme(ə)r $\epsilon$ k/!

# <span id="page-11-0"></span>Style

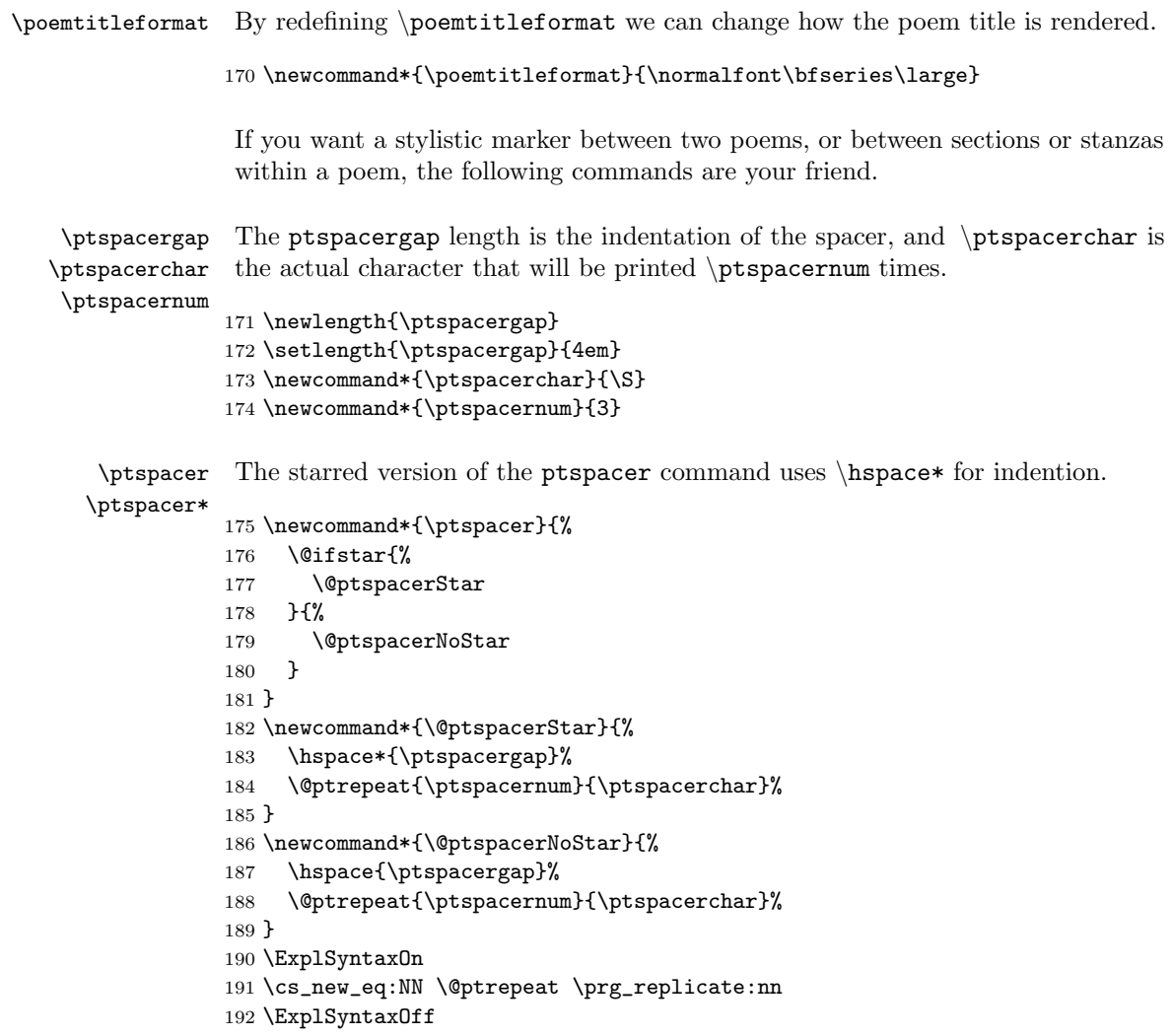

For example:

```
\renewcommand{\ptspacerchar}{\o}
\renewcommand{\ptspacernum}{2}
\begin{poem}{The Love Song%
of J. Alfred Prufrock}
{T.S. Eliot}
\ldots I should have been a pair%
of ragged claws\\
Scuttling across the floors of%
silent seas.
```
\ptspacer

```
And the afternoon, the evening,
sleeps so peacefully!\\
Smoothed by long fingers, \setminusAsleep\ldots\ tired\ldots\ or%
it malingers,\\
Stretched on the floor, here%
beside you and me\ldots
\end{poem}
```
## <span id="page-12-1"></span>The Love Song of J. Alfred Prufrock T.S. Eliot

. . . I should have been a pair of ragged claws Scuttling across the floors of silent seas.

øø

And the afternoon, the evening, sleeps so peacefully! Smoothed by long fingers, Asleep. . . tired. . . or it malingers, Stretched on the floor, here beside you and me. . .

#### <span id="page-12-0"></span>Groups and linking

When putting together a large collection of poetry and prose you most likely need a way to organize your works and find them quickly. While the table of poems helps we might also want to link directly to poems, or further subdivide the collection into groups of related works (by year written, or subject matter for instance).

\linktopoem We can [link](#page-7-0) [to](#page-9-0) [poems](#page-9-1) easily enough by providing linktopoem with the text for the link and, optionally, the number of the poem to link to. If only one argument is given it is used as both the link destination and text.

```
193 \newcommand*{\linktopoem}[2][ptnull]{%
194 \ifx{#1}{ptnull}
195 \hyperlink{\@ptpoemlabeltext#2}{#2}\relax
196 \else
197 \hyperlink{\@ptpoemlabeltext#1}{#2}\relax
198 \fi
199 }
```
\ptgroup Dividing poems up into groups can be accomplished with the \poemgroup com-\poemgroup \poemgroup\* mand. The command creates a title-page for the group at the current location and adds entries to the TOP and TOC unless the starred version of the command is used. The \ptgroup command will always contain a reference to the current group in case you need to refer to it later.

```
200 \newcommand*{\ptgroup}{}
201 \newcommand*{\poemgroup}{%
202 \@ifstar{%
```

```
203 \@ptpoemgroupStar
204 }{%
205 \@ptpoemgroupNoStar
206 }
207 }
208 \newcommand*{\@ptpoemgroupStar}[1]{%
209 \ifx\@ptresetnumongroup\@ptundefined
210 \relax
211 \else
212 \setcounter{poemnum}{0}
213 \setcounter{untitledpoemnum}{0}
214 \fi
215 \cleardoublepage
216 \vspace*{\fill}
217 \renewcommand*{\ptgroup}{#1}
218 \pagestyle{empty}
219 \begin{center}
220 \section*{#1}
221 \end{center}
222 \vspace*{\fill}
223 \clearpage
224 }
225 \newcommand*{\@ptpoemgroupNoStar}[1]{%
226 \ifx\@ptresetnumongroup\@ptundefined
227 \relax
228 \else
229 \setcounter{poemnum}{0}
230 \setcounter{untitledpoemnum}{0}
231 \setminusfi
232 \cleardoublepage
233 \vspace*{\fill}
234 \renewcommand*{\ptgroup}{#1}
235 \pagestyle{empty}
236 \begin{center}
237 \section{#1}
238 \addcontentsline{lot}{section}{#1}
239 \end{center}
240 \vspace*{\fill}
241 \clearpage
242 }
```
## <span id="page-13-0"></span>The annotation environment

annotation Annotations allow you to insert prose that relates to a specific poem into your document. It uses \poetryheadings, clears the page twice, and adds itself to the TOC (but not the TOP). The page is also cleared again after the annotation.

> Like the poetry environment, an optional first argument can be used to specify the environment in which the annotation will be wrapped. The default is flushleft and can be changed by redefining ptannotationenv.

\newenvironment{annotation}[2][\ptannotationenv]{%

```
244 \newcommand*{\@ptwrapenvironment}{#1}
245 \cleardoublepage
246 \poetryheadings
247 \begin{\@ptwrapenvironment}
248 \subsection{#2}
249 }{%
250
251 \end{\@ptwrapenvironment}
252 \clearpage
253 }
```
Now that everything is defined we can process any [options](#page-2-2) that were passed in by the user:

 \ProcessOptions\relax 255  $\langle$ /poetrytex $\rangle$ 

# <span id="page-15-0"></span>Index

Numbers written in italic refer to the page where the corresponding entry is described; numbers underlined refer to the code line of the definition; numbers in roman refer to the code lines where the entry is used.

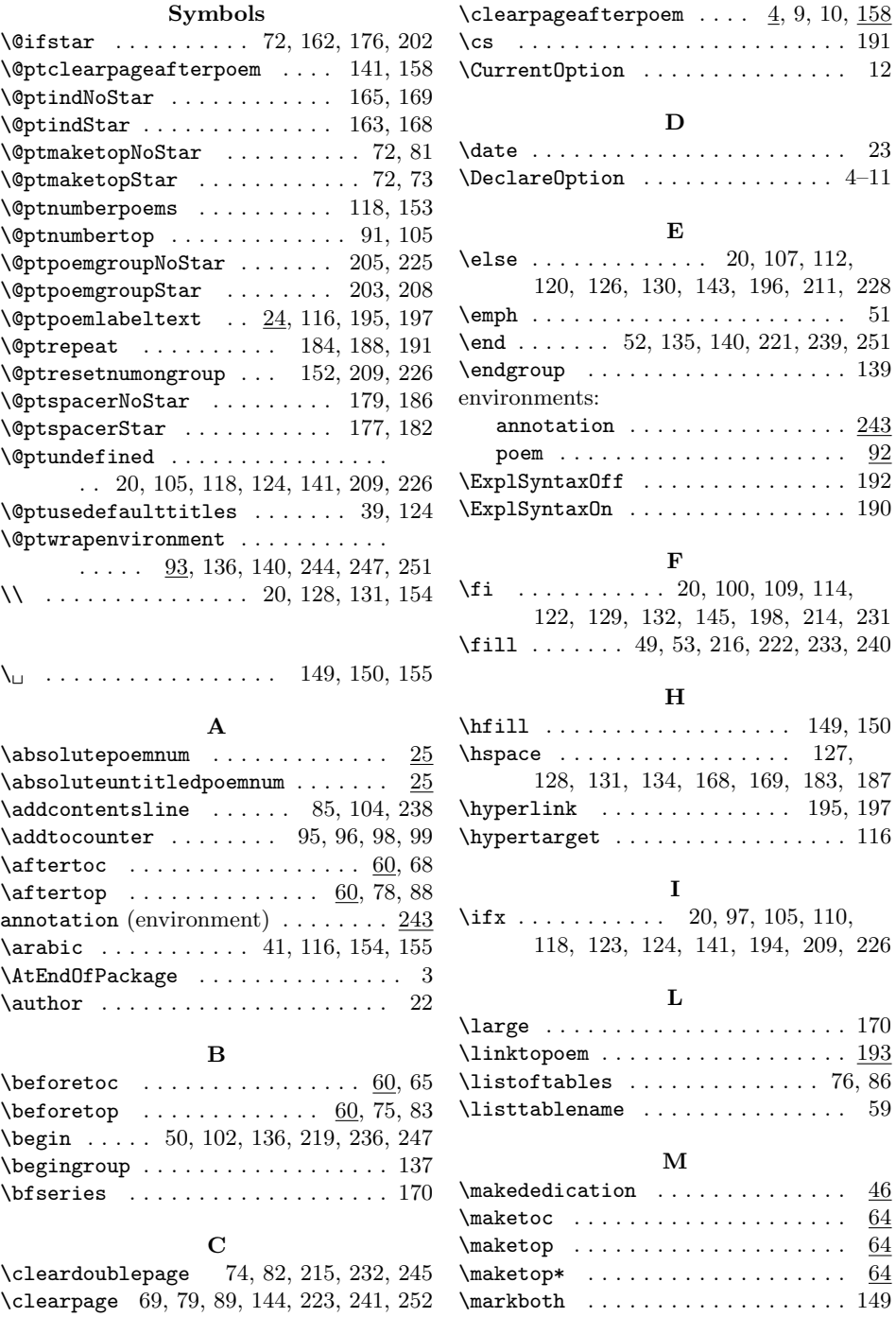

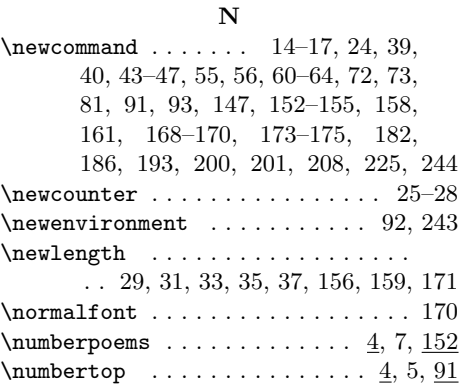

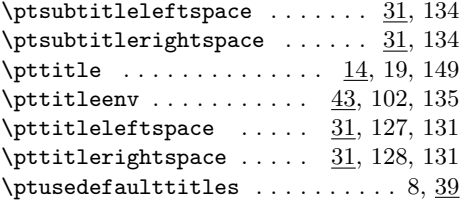

#### R

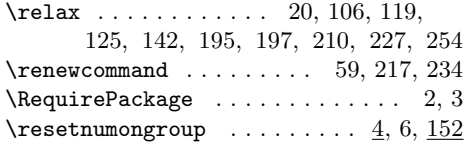

 $\mathbf{C}$ 

#### P \pagestyle . . 67, 77, 87, 148, 218, 235 \parskip . . . . . . . . . . . . . . . . . . . . 137 \PassOptionsToPackage . . . . . . . . . 12  $\phi$  . . . . . . . . . . . . 84, 103 poem (environment)  $\ldots \ldots \ldots \ldots$  92  $\begin{array}{ccc} \texttt{poemgroup} & \texttt{1.1111} \end{array}$  $\begin{array}{ccc} \texttt{poemgroup*} & \texttt{poemgroup*} \end{array}$  $\begin{matrix} \texttt{poemnum} \dots \dots \dots \dots \dots \dots \end{matrix}$  $\omega$ :  $\omega$  . . . . . . . . . . 117, 170  $\gamma$  . . . . . . . . . . . . . . . . . 29, 101  $\omega$ 147, 246 \prg . . . . . . . . . . . . . . . . . . . . . . . . 191 \ProcessOptions . . . . . . . . . . . . . . 254  $\phi$  . . . . . . . . . . 45, 243  $\phi$  . . . . . . . . . . . . . . . . 14, 22 \ptdate . . . . . . . . . . . . . . . . . . . 14, 23  $\theta$ ication . . . . . . . . . . . . . . 46  $\theta = 43, 92$ \ptdefaulttitle ....... 39, 111, 127  $\begin{matrix} \pi & 159 \end{matrix}$ \ptgroup . . . . . . . . . . . . . . . . 150, 200 \ptind . . . . . . . . . . . . . . . . . . . . . . 159 \ptind\* . . . . . . . . . . . . . . . . . . . . . 159 \ptspacer . . . . . . . . . . . . . . . . . . 175  $\text{b}$  $\mathcal{D}$  . . . . . . . . . 171, 184, 188 \ptspacergap . . . . . . . . 171, 183, 187 \ptspacernum . . . . . . . . . 171, 184, 188  $\hbox{\tt \tt{p}tsubtitle \dots \dots \dots \dots \_14, 20}$

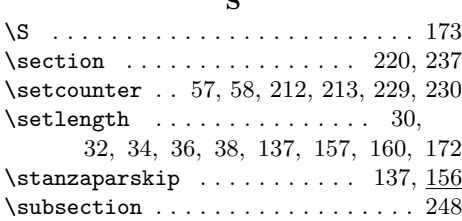

#### $\mathbf{T}$

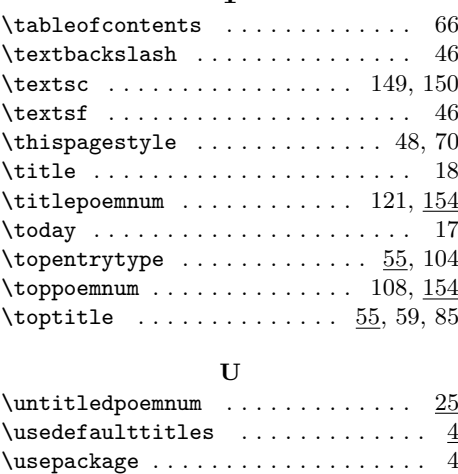

#### V

 $\text{Vertex} \dots \dots \dots \dots \dots \dots \ 4$ \vspace . 49, 53, 101, 216, 222, 233, 240

# <span id="page-17-0"></span>Change History

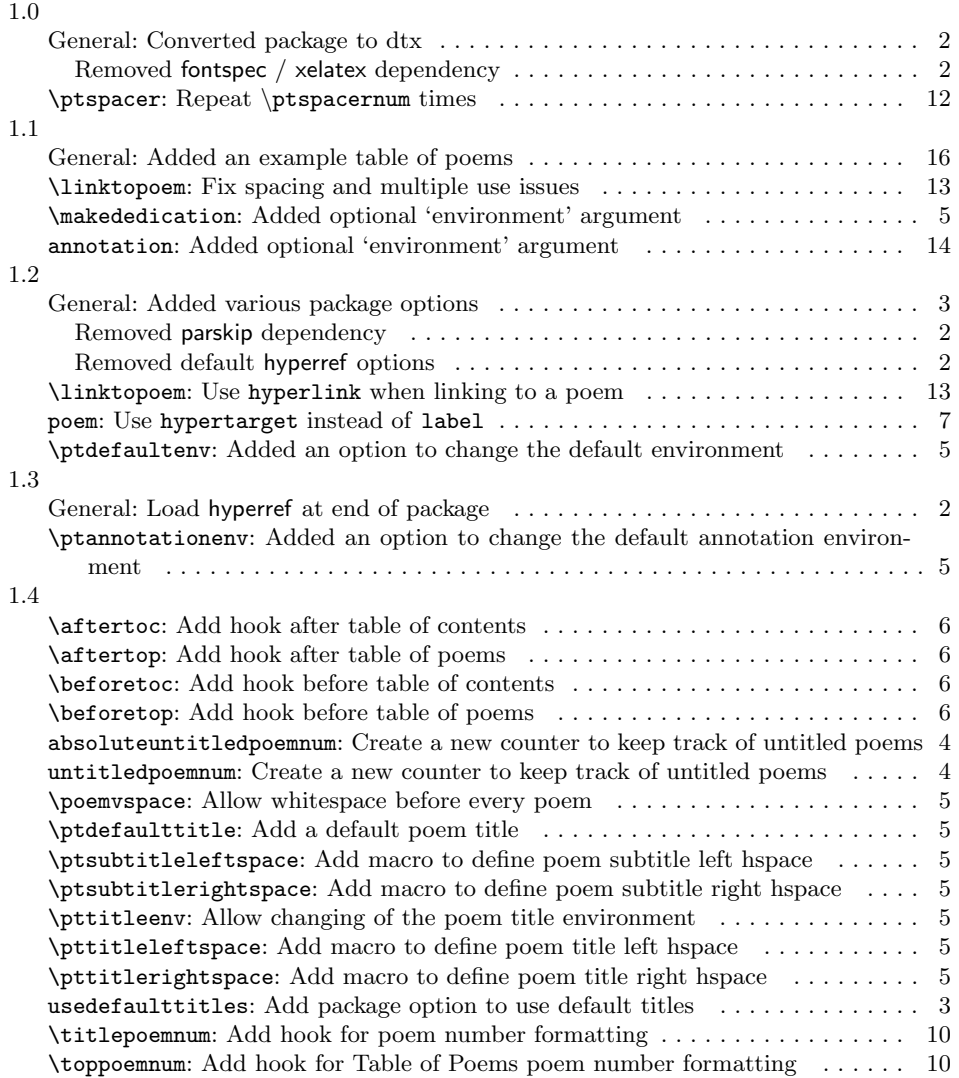

# <span id="page-18-0"></span>List of Poems

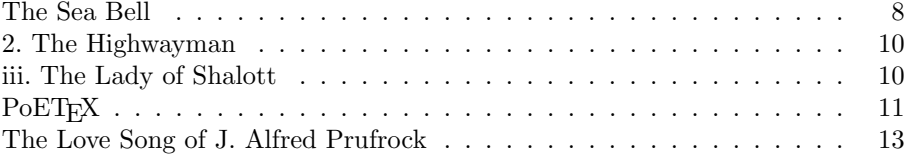